Sie sind hier: [testen.bitv-test.de](https://testen.bitv-test.de/) > [Selbstbewertung](https://testen.bitv-test.de/selbstbewertung/index.php) > [Fragebogen Nr. 1447](https://testen.bitv-test.de/selbstbewertung/test.php?id=1447&edit=true) > Druckausgabe

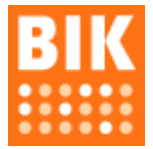

# **BITV/WCAG Selbstbewertung**

### **Funktionen**

- [Übersicht](https://testen.bitv-test.de/selbstbewertung/index.php)
- [Neuen Test anlegen](https://testen.bitv-test.de/selbstbewertung/test.php)
- [Benutzerdaten bearbeiten](https://testen.bitv-test.de/selbstbewertung/index.php?aktion=benutzerdaten)
- [Abmelden](https://testen.bitv-test.de/selbstbewertung/index.php?aktion=abmelden)

### **Hinweise**

Die BITV-Selbstbewertung ist ein Werkzeug, mit dem Webdesigner die Zugänglichkeit von Webangeboten auf Basis eines Fragebogens mit 60 Prüfschritten selbst einschätzen können.

[Die Zuverlässigkeit der Ergebnisse hängt davon ab, wie gut sich der Anwender mit den Prüfschritten des](https://www.bitvtest.de/bitvtest/das_testverfahren_im_detail/pruefschritte.html) BITV-Kurztests vertraut gemacht hat.

Die Selbstbewertung ist eine von [3 Varianten des BITV-Tests.](https://www.bitvtest.de/bitvtest/einfuehrung/3_varianten.html) Sie kann nicht mit der unabhängigen Prüfung durch eine BIK-Beratungsstelle gleichgesetzt werden.

## **Fragebogen Nr. 1447**

#### **Titel: HS-Kempten Studiengangsseite**

**URL:** [https://new.hs-kempten.de/elektrotechnik/studiengaenge/master/electrical-engineering](http://https//new.hs-kempten.de/elektrotechnik/studiengaenge/master/electrical-engineering)

### **Ergebnis der Selbstbewertung**

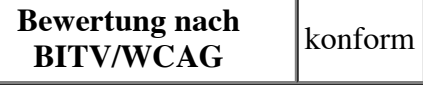

#### **nicht anwendbar sind 19 Prüfschritte:**

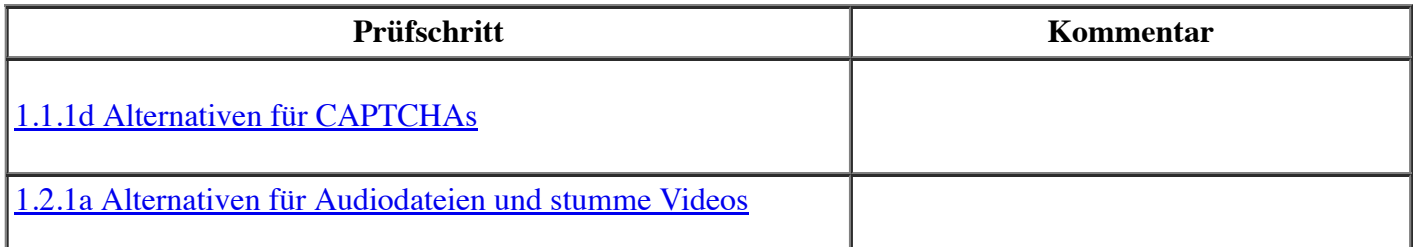

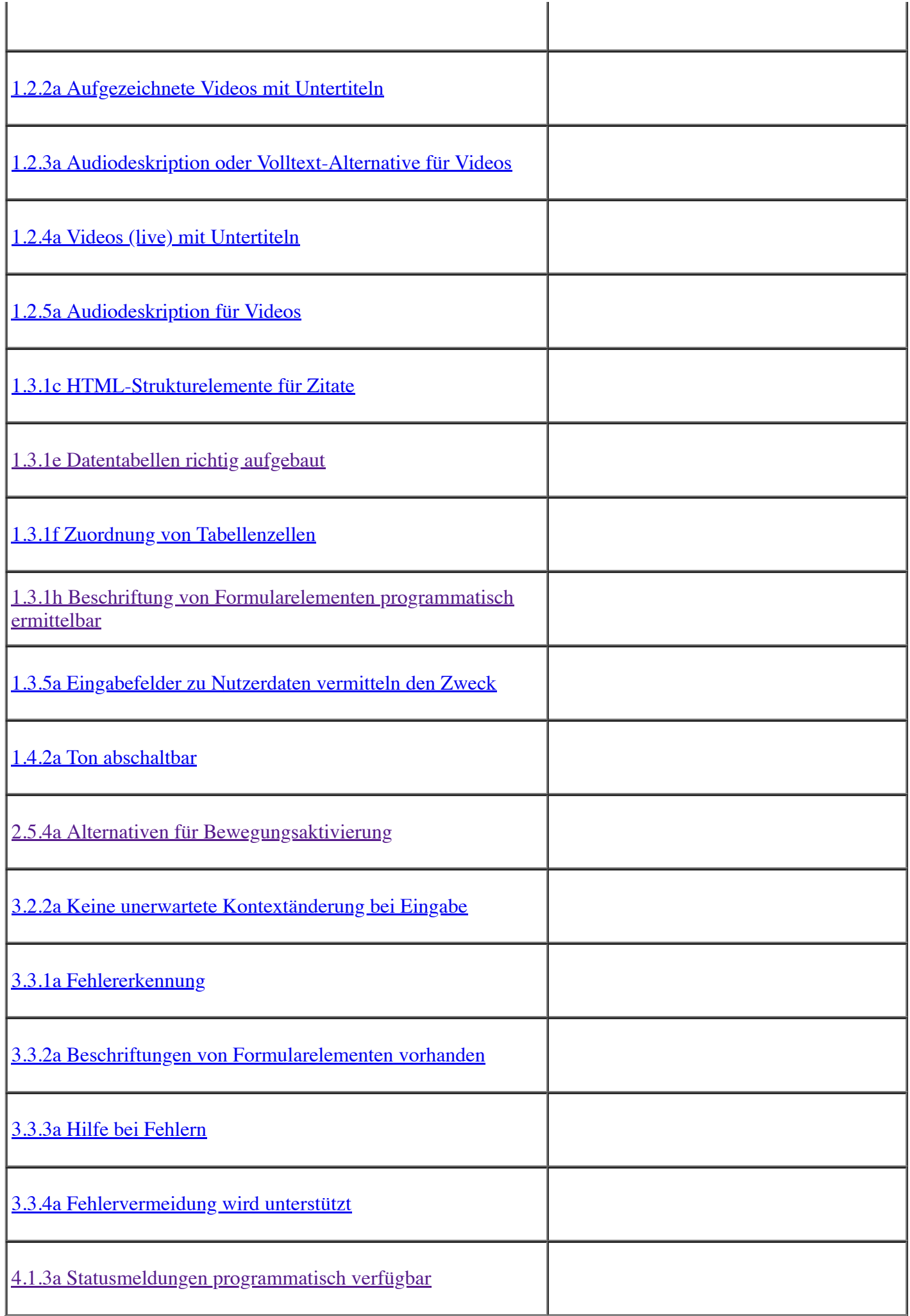

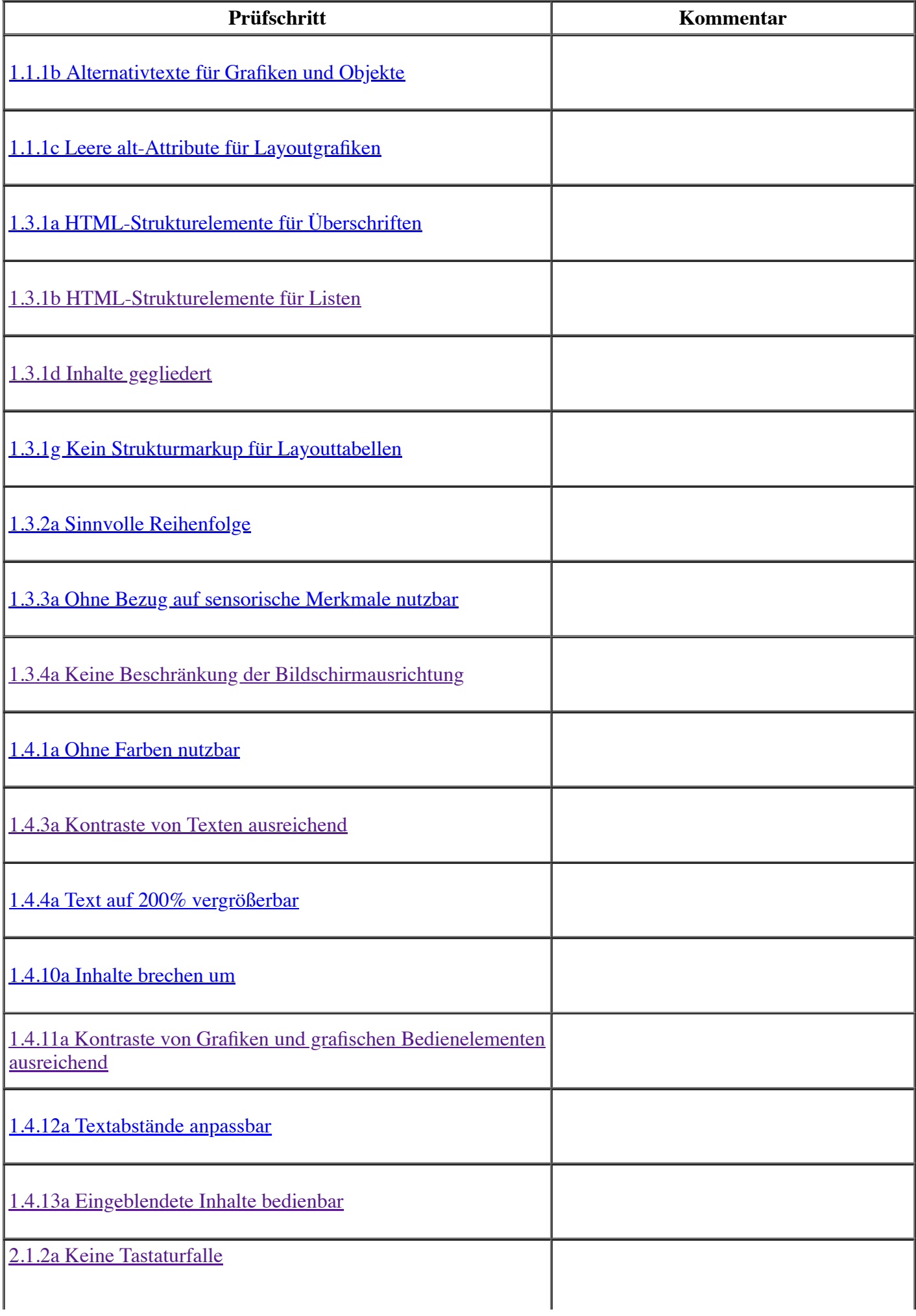

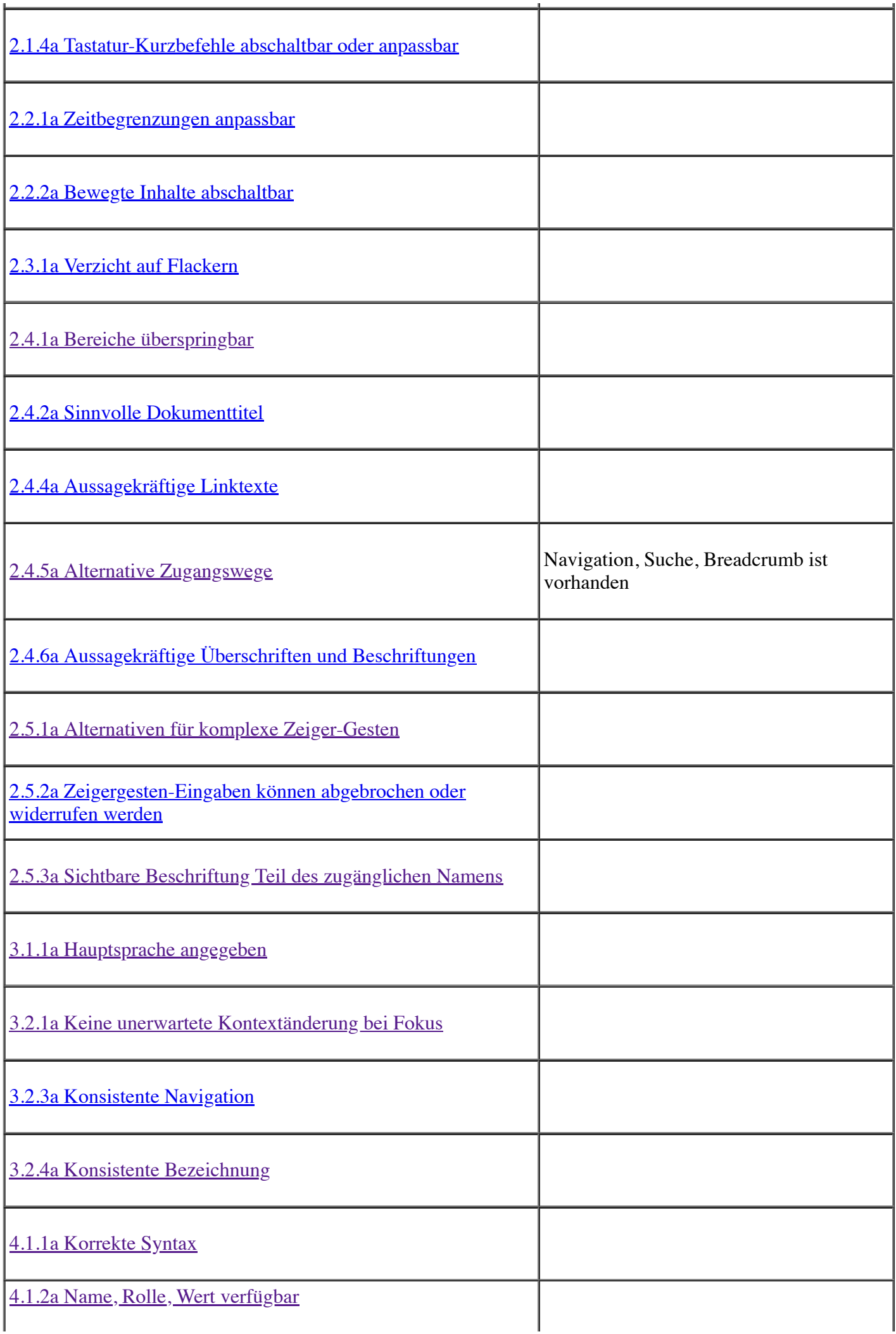

### **eher erfüllt sind 6 Prüfschritte:**

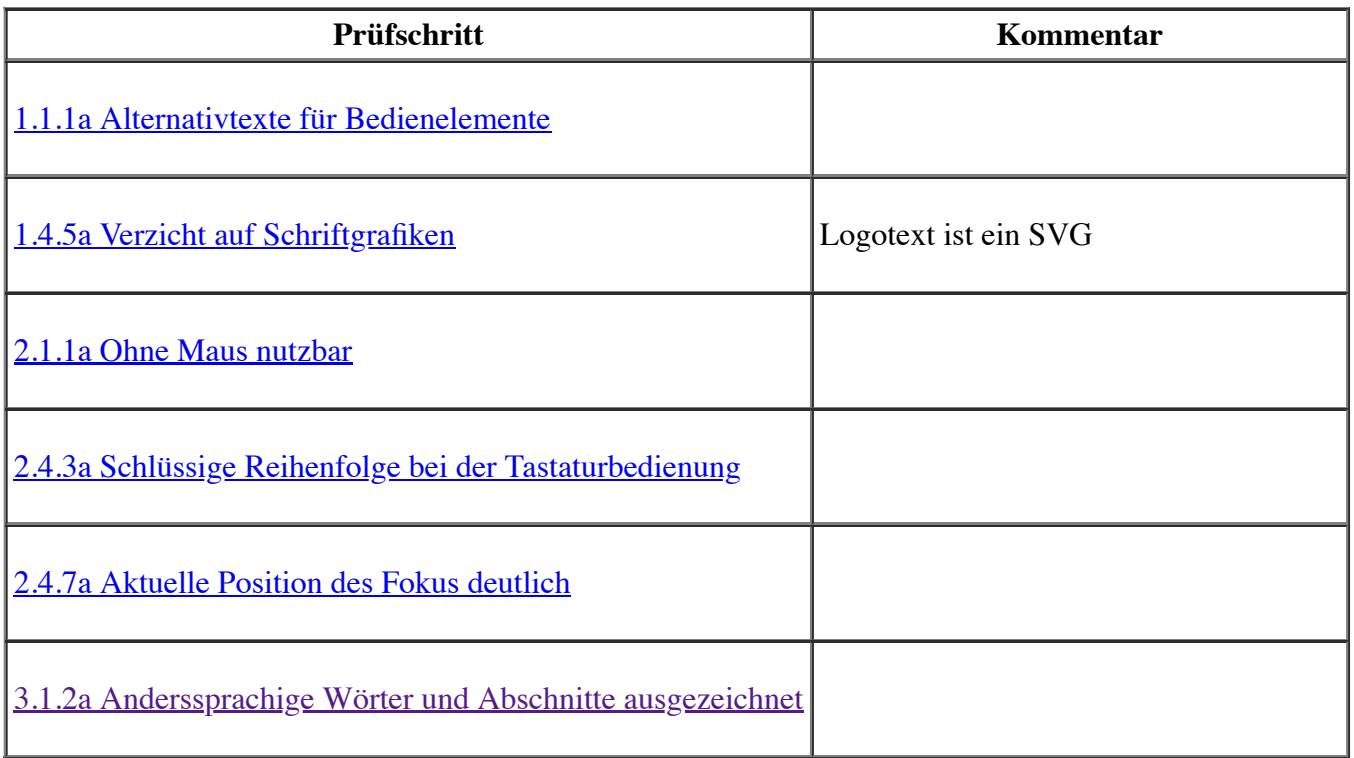

### [Fragebogen nachbearbeiten](https://testen.bitv-test.de/selbstbewertung/test.php?id=1447&edit=true)

Ein Angebot des **BIK-Projekts** | [Impressum](https://testen.bitv-test.de/selbstbewertung/impressum.php)